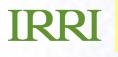

#### ICIS Developers' Workshop 2007 SetGen 5.4.1

**Clarissa Pimentel** 

# SetGen 5.4.1

- Recent Changes:
  - Lists / Forms Improvement
  - Batch Forms
  - Fill Withs...
  - MTA
- New INI keys
- Future Plans

#### **Lists / Forms Improvement**

- Focus on TextBoxes/Buttons in forms and tabordering are improved
- Added the use of hourglass cursor during "busy" time for several functions
- Improved caption of forms by including CropName specified in INI file

|                                         | Add Entries in Batch Mode for RICE       |                               |
|-----------------------------------------|------------------------------------------|-------------------------------|
| 💟 SetGen - List Manager for RICE        | urce Study                               |                               |
| List List Entry Edit GMS Batch Help     | 📭 📃 💥 Generate Crosses in Batch Mode i   | or RICE                       |
| List Selector 🕂 🖓 📼 🛛 🕂 🗛 🖪- 🕅 Mx gid 雄 | Implasm L Source Study                   | tives in Batch Mode for RICE  |
| 2007                                    | Destination List Source Study            | INes III Dateli Mode Isi Mice |
| ⊡- SetGen Lists                         | Name Name                                |                               |
| EXPORT                                  | Matrix Crossing Tool for RICE 🔗 Generate | GIDs in Batch Mode for RICE 🔍 |
|                                         | nale List U06DSF5 Germplasm List         | V10 Destination List          |
| E PBGB                                  | estination List                          | Title                         |
|                                         | ne                                       |                               |

# Lists / Forms Improvement ...

- Sorting of tree list folders first then lists in alphabetical order
- LIST or FOLDER name always
   unique
- Default width of List Selector can now be set in INI file (INI key is LIST\_PANEL\_WIDTH=n)

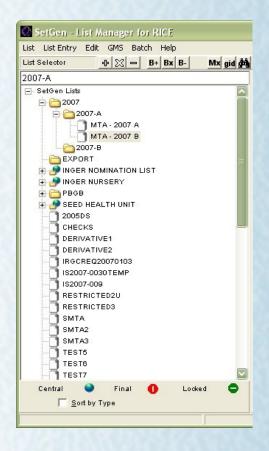

# Lists / Forms Improvement ...

- Added extra possibilities (mouse wheel events and page up/down) for navigating in Lists
- Opening position (location) of several forms is centered
- Added shortcut text/keys

| SetGen - List M                    | lanager            | for   | RICE         |                            | Save List                                                                      | Ctrl+S                     |
|------------------------------------|--------------------|-------|--------------|----------------------------|--------------------------------------------------------------------------------|----------------------------|
| List Entry Edit                    | GMS E              | Batch | Help         |                            | Save List as                                                                   |                            |
|                                    | Ctrl+O<br>Ctrl+B   | •     | B+ Bx B-     | Mx gid (#4                 | Edit Entry Fields<br>Remove Entry from List<br>Add Blank Entry                 | F2                         |
| 5ave As<br>Export As<br>Close List | Ctrl+S             | •     | T<br>Browse  | Ctrl+Alt+X                 | Replace List Entry<br>Append Entry<br>Insert Entry<br>Insert TextLine          |                            |
| Add Checks to List                 | Ctrl+I<br>Ctrl+Del |       | Edit<br>Both | Ctrl+Alt+Y -<br>Ctrl+Alt+Z | Cut<br>Copy<br>Paste (Before Tagged Entry)                                     | Ctrl+X<br>Ctrl+C<br>Ctrl+V |
| Hide/Unhide Lists                  |                    |       |              |                            | Add Extra Column                                                               |                            |
| Print                              |                    | ۲     |              |                            | Save Headers and/or Extra Column Data                                          |                            |
| Exit                               |                    | _     |              |                            | Retrieve Extra Column Data                                                     |                            |
|                                    |                    |       |              |                            | View Characteristics                                                           |                            |
|                                    |                    |       |              |                            | Export As<br>Print List Entries<br>Print List Characteristics                  | ,                          |
|                                    |                    |       |              |                            | Edit Germplasm in GMS<br>Delete Germplasm from GMS<br>Replace Germplasm in GMS |                            |
|                                    |                    |       |              |                            | Close List                                                                     | Ctrl+Alt+Y                 |

color, composition, and layout

### Lists / Forms Improvement ...

- Shows the newly added entry in list
- Displays full description of name types as hints in Alternative Names/Attributes

| Tree               | Germplasm Characteristics (GID: 2064752)                     |
|--------------------|--------------------------------------------------------------|
|                    | Preferred Name Date Named Name Location                      |
|                    | KAWILAN 2006- 5-17 COTABATO (NORTH)                          |
|                    | Germplasm Creation Method Germ. Creation Date Germ. Location |
|                    | IMPORT 2006- 5-17 COTABATO (NORTH)                           |
|                    | Cross Expansion Levels                                       |
|                    | KAWILAN 1                                                    |
|                    | Generation No. UKN(F?)ISE Unique ID 146-96                   |
|                    | ☐ Descendants ☐ Group Relatives                              |
|                    | Cross KAWILAN (2064749)<br>Source (0)                        |
|                    | Alternative Names Attributes<br>Type Name Type Value         |
|                    | CUNAM KAWILAN IPSTAT RESTRICTED - NOT FOR D                  |
|                    | NTA IS2006-024                                               |
|                    | MTA NUMBER                                                   |
|                    | List/s where this Cermplasm is present                       |
|                    | IS2006-024 (2155)                                            |
|                    | RESTRICTED2U(-32)                                            |
| Generation History |                                                              |
| Generation History | RESTRICTED3(-70)<br>SHTA_TEST(-69)                           |

#### Lists / Forms Improvement ...

 Uniformity of forms for both stand-alone and SetGen GMS Search tool

| Search GMS                                            |                             |                     |                             | 🗱 Search GMS              |                                  |                                                                                                    |                    |               |                        |                   |
|-------------------------------------------------------|-----------------------------|---------------------|-----------------------------|---------------------------|----------------------------------|----------------------------------------------------------------------------------------------------|--------------------|---------------|------------------------|-------------------|
| Search      Name      Attribute UPL RI 5              | Ge                          | More                | Close                       | Search 🕢 Name C Attribute | UPL RI 5                         |                                                                                                    | Go                 | More          | Close                  |                   |
| Name Type <pre> <not specified=""></not></pre>        | GID                         | 12067               | About                       | Name Type                 | <not specified=""></not>         | •                                                                                                    | New                | Select        | Multiple Select        |                   |
| Names                                                 | Method Loca                 | ion                 | Unique ID                   | or Retrieve GID           | -12067                           |                                                                                                    |                    |               |                        | -                 |
| UPL RI S                                              |                             | DEVELOPMENT ADMINIS |                             |                           |                                  |                                                                                                    |                    |               |                        |                   |
| UPL RI 5                                              |                             | DEVELOPMENT ADMINIS |                             | Names                     |                                  | Method                                                                                                    | Location           | a             |                        | Unique ID         |
| UPL RI 5                                              | ISE IRRI-I                  | NTERNATIONAL RICE I |                             | UPL RI S                  |                                  | NSI                                                                                                    | RURAL DEG          | ELOPMENT ADM  | INISTRATION            | IRIS 108-         |
| C 171-36, UPL RI 5, UPLB RI 5, UPLRI 5                | VCR PHILIN                  |                     | IRIS 1-72                   | UPL RI 5                  |                                  | ISE                                                                                                    |                    | ELOPMENT ADM  |                        | IRIS 108-         |
| UPL RI 5                                              |                             |                     | CE RES. I IRIS 146          | UPL RI 5                  |                                  | ISE                                                                                                    | IRRI-INTE          | RNATIONAL RI  | CE RESEARCH            | IRIS 108-         |
| TOS 14623, UPL RI 5                                   | ACL IITA-I                  | NTERNATIONAL INSTIT | TUTE OF T IRIS 77-J         | C 171-36, UPL RI 5,       | UPLB RI 5, UPLRI 5               | VCR                                                                                                    | PHILIPPIN          |               |                        | IRIS 1-72         |
| Tree Expand All Germplasm Characteristics (GID: -1206 |                             |                     |                             | UPL RI 5                  |                                  | ISE                                                                                                    |                    |               | RICE RES. I            |                   |
| Tree Expand An Gernipidsin Characteristics (GD: -1206 | 37)                         |                     |                             | TOS 14623, UPL RI 5       |                                  | ACL                                                                                                    | IITA-INTE          | RNATIONAL IN  | STITUTE OF T           | IRIS 77-J         |
| E- UPL RI 5                                           | Preferred Name              | Date Named          | Name Locat                  | Tree Expand All Germ      | nplasm Characteristics (GID: -1: | 2067)                                                                                                    |                    |               |                        |                   |
|                                                       | UPL RI 5                    | 2007- 2- 1 IRRI-    | INTERNATIONAL RICE RES      |                           |                                  | =1 [                                                                                                    |                    |               |                        |                   |
|                                                       | Germplasm Creation Method   | Germ.Creation Date  | Gern.Loca                   | E UPL RI 5                |                                  | Preferred Name                                                                                                  |                    | e Named       |                        | Name Locat        |
|                                                       | SEED INCREASE               |                     | DEVELOPMENT ADMINISTRA      | 庄 C 171                   |                                  | UPL RI 5                                                                                                    | 20                 | 07-2-1 II     | RI-INTERNATIO          | NAL RICE RES      |
|                                                       | 1                           | JEGOV- E- I JKOKAL  |                             |                           |                                  | Germplasm Creation M                                                                                            | ethod Ge:          | rm.Creation I | ate                    | Germ. Loca        |
|                                                       | Cross Expansion             |                     | Level                       |                           |                                  | SEED INCREASE                                                                                                   | 20                 | 07- 2- 1 RU   | RAL DEVELOPMEN         |                   |
|                                                       | SIGADIS/BPI 76-1            |                     | 1 - 1                       |                           |                                  | Cross Expansion                                                                                                 |                    | 1             |                        | Level             |
|                                                       | Generation No. C2W(F1,M2)NS | I Unique ID         | IRIS 108-12067 <u>D</u> rav |                           |                                  | SIGADIS/BPI 76-1                                                                                                |                    |               |                        | 1                 |
|                                                       |                             |                     |                             |                           |                                  |                                                                                                    |                    |               |                        |                   |
|                                                       | Alternative Names           | Attributes          |                             |                           |                                  | Generation No. C20(1                                                                                            | 1,M2)NSI           | Unique 1      | ID IRIS 108-1:         | 2067 <u>D</u> rav |
|                                                       | Type Name                   |                     | Value                       |                           |                                  | <b>D</b>                                                                                                    |                    |               |                        |                   |
|                                                       |                             |                     |                             |                           |                                  | Alternative Names                                                                                               |                    |               | Attribute              | s                 |
|                                                       | DRVNM UPL RI 5              |                     |                             |                           |                                  | Type Name                                                                                                    |                    |               | Type                   | Value             |
|                                                       |                             |                     |                             |                           |                                  | DRVNM UPL RI 5                                                                                                  |                    |               |                        |                   |
|                                                       |                             |                     |                             |                           |                                  |                                                                                                    |                    |               |                        |                   |
|                                                       |                             |                     |                             |                           |                                  |                                                                                                    |                    |               |                        |                   |
|                                                       | Descendants Group Relat     | ives 🦵 Derivative   | e Neighborhood 🗍 Mgmt       |                           |                                  |                                                                                                    |                    |               |                        |                   |
|                                                       | Cross C 171 (405755)        |                     |                             |                           |                                  |                                                                                                    |                    |               |                        |                   |
|                                                       | Source UPL RI 5 (406626)    |                     |                             |                           |                                  | Descendants Grou                                                                                                | p <u>R</u> elative | s   Derivat   | tive <u>N</u> eighborh | ood   Mgmt        |
|                                                       |                             |                     |                             |                           |                                  | Cross C 171 (40575)                                                                                             | 5)                 |               |                        |                   |
|                                                       | 201                         |                     |                             |                           |                                  | 1 Mail 1 Mail 1 Mail 1 Mail 1 Mail 1 Mail 1 Mail 1 Mail 1 Mail 1 Mail 1 Mail 1 Mail 1 Mail 1 Mail 1 Mail 1 Mail | NAT                |               |                        | 1                 |

#### **Batch Forms**

 Added Title information when STUDY-dropdown box in B-, Bx, B+ forms changes

Senerate Crosses in Batch Mode for

 Added validation checks for breeding method, name type, and location of Bx and B- tools in "DMS Variable Selection Parameters"

| Generate Derivatives in Batch Mode for RICE                                                                                                    | Source Study<br>Name (JMNG302<br>Destination List<br>Name (SMTA_TEST Type LST ▼ D                                                                                                    | Male GD                                                                                                    |                                                                                                    |
|----------------------------------------------------------------------------------------------------|----------------------------------------------------------------------------------------------------|----------------------------------------------------------------------------------------------------|----------------------------------------------------------------------------------------------------|
| Source Study Name OBITA_TEST Type UST OBITA_TEST CONSTANT SELECTION PARAMETERS DMS VARIABLE SELECTION PARAMETERS                                                                                                    | Name Smirk_LLS1         Type         LS1         C           CONSTANT SELECTION PARAMETERS           Method         0         0           Name Type         rpne>         v                                                                                                    | DMS VARIABLE SELECTION PARAMETERS           Method           Varianter                                                                                                    |                                                                                                    |
| Consider Selection Panameters   Method  Method | Germplasm Date and Location Date Location 2007-05-29 RR-INTERNATIONAL RICE RESEARCH INST < <u>C</u> hange                                                                                                    | Date Location                                                                                                    |                                                                                                    |
| Dete Location Date Location Date Location Name Det and Location Name Det and Location Name Det and Location Dete Location Dete Location Dete Location                                                                                                    | Name Date and Location           Location           2007-05-29           RRH-NTERNATIONAL RICE RESEARCH INST           Anning Convention of Designation                                                                                                    | Date Location                                                                                                    | Add Entries in Batch Mode for RICE                                                                                                    |
| 2007-05-29 RRI-INTERNATIONAL RICE RESEARCH INST < Change State State Sta | Prefix Start No. Suffix 0 implementation of the start No. Suffix 0 implementation of the start No. Suffix 0 implementat                                                                                                    | Prefix Start No. Suffix Sou                                                                                                    | ince Study<br>e Study OID OID UD Title International Rice Bacterial Blight Nusery-1989                                                                        |
| No. of Selections 0 2 Designation Violations                                                                                                    |                                                                                                    |                                                                                                    | mplasm List<br>sMTA_TEST Type LST V Date 2007- 5-16 Title                                                                                                    |
|                                                                                                    | Include reading zeros     Numeric Field Width     Tell     Include leading zeros     Numeric Field Width     Star No.     Suffix     Thouse leading zeros     Numeric Field Width     Star                                                                                                    | Prefix Start No. Suffix Nam                                                                                                    | e SMTA_TEST Type LST T Date 2007-5-16 THe<br>CONSTANT SELECTION PARAMETERS DMS VARIABLE SELECTION PARAMETERS<br>hing Convention of Entry Code<br>fix Prefix T |
| No. of Selections 0                                                                                                    | Naming Convention of Entry Code       Prefix       0       1       1       1       1       1       1       1       1       1       1       1       1       1       1       1       1       1       1       1       1       1       1       1       1       1       1       1       1       1       1       1       1       1       1       1       1       1       1       1       1       1       1       1       1       1       1       1       1       1       1       1       1       1       1       1       1       1       1       1       1       1       1       1       1 <td>Prefix Start No. Suffix Prefix Start No. Suffix Start No. Suffix Start No.</td> <td>e SMTA_TEST Type LST T Date 2007-5-16 THe CONSTANT SELECTION PARAMETERS DMS VARIABLE SELECTION PARAMETERS ming Convention of Entry Code fix fix fit No</td> | Prefix Start No. Suffix Prefix Start No. Suffix Start No. Suffix Start No. | e SMTA_TEST Type LST T Date 2007-5-16 THe CONSTANT SELECTION PARAMETERS DMS VARIABLE SELECTION PARAMETERS ming Convention of Entry Code fix fix fit No        |
| No. of Selections 0                                                                                                    | Naming Convention of Entry Code Prefix     Start No.     Suffix     Include leading zeros     Numeric Field Width     Prefix     Start No.     Suffix                                                                                                    | Prefix Start No. Suffix Prefix Start No. Suffix Start No. Suffix Start No. |                                                                                                    |

color, composition, and layout

# Batch Forms ...

Changed layout of Matrix Crossing tool

| Specify Type Female/Male All Combinations Female/Male Matched Pairs Upper Half-I                                                                                                    | C Lower Half Diallel                     |
|----------------------------------------------------------------------------------------------------|------------------------------------------|
| Options<br>Save all combinations to output list.                                                                                                    | Do not regenerate existing combinations. |
| Female List CHECKS                                                                                                    | Male List U03WS-09                       |
| Output List Name Typ Title                                                                                                    | e EXP   Date 2007-05-29                  |
| Common Characteristics                                                                                                    |                                          |
|                                                                                                    | ▼ No. 101 ◆                              |
| Name Type UNNAMED CROSS _                                                                                                    |                                          |
| Germplasm Date · · Location AFGHANISTAN Name                                                                                                    | < Change                                 |
| Name Type UNNAMED CROSS  Germplasm Date  Date  Date  Location AFGHANISTAN Name Date  Date | < Change<br>< Change<br>> End Constant   |

**Before** 

| 🚺 Matrix Crossi   | ing Tool for RICE                                                            |
|-------------------|------------------------------------------------------------------------------|
| Source Lists      |                                                                              |
| Female List       | 06DSF5 Male List U05WSF4F                                                    |
| Destination List  |                                                                              |
| Name              | Type LST   Date 2007-05-29 Title                                             |
| Options           |                                                                              |
| Save all com      | nbinations to output list.  To not regenerate existing combinations.         |
| Specify Type      |                                                                              |
| Female/Male Al    |                                                                              |
| C Female/Male Ma  | atched Pairs C Upper Half-Diallel                                            |
| Common Character  |                                                                              |
| Breeding Method   | ▼ No. 101 ◆                                                                  |
| Name Type         | CROSS NAME                                                                   |
| Germplasm Date a  | nd Location                                                                  |
| Date 2007-05-     | 29 Location IRRI-INTERNATIONAL RICE RESEARCH INSTITUTE, LC < Change          |
| Name Date and Lo  | refine                                                                       |
| Date 2007-05-     |                                                                              |
| 1                 |                                                                              |
| Naming Convention | n of Designation                                                             |
| Prefix            | Start No.     Suffix       0     Include leading zeros   Numeric Field Width |
| Naming Convention |                                                                              |
| Prefix            | Shart Ma Cutting                                                             |
|                   | 0                                                                            |
| Include leading   | zeros Numeric Field Width                                                    |
| Naming Convention | Tor source                                                                   |
| Prefix            | Start No. Suffix Extrane EntryCode Source                                    |
|                   | 0 Source                                                                     |
| Include leading   | IZeros Numeric Field Width                                                   |
| 1                 |                                                                              |
| Attribute         | Start Close                                                                  |
|                   |                                                                              |

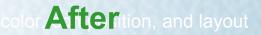

#### Batch Forms ...

 Added leading zeros in designation names. In INI file, the key-value is STANDARDIZE=NO

| IN MARTIX Crossing Tool for RICE                              |                                                           |                                                                            |                                      |
|---------------------------------------------------------------|-----------------------------------------------------------|----------------------------------------------------------------------------|--------------------------------------|
| Source Lists                                                  |                                                           |                                                                            |                                      |
| Female List U06DSF5                                           |                                                           |                                                                            |                                      |
| Destination List                                              | 🔆 Generate Crosses in Batch Mode for RICE                 |                                                                            |                                      |
| Name Type LST -                                               | Source Study                                              |                                                                            |                                      |
|                                                               | Name Female                                               |                                                                            |                                      |
| Options                                                       |                                                           |                                                                            |                                      |
| Save all combinations to output list. Do not regen            | Destination List                                          | 🕒 🕒 Generate Derivatives in Batch Mode for RICE                            |                                      |
| Specify Type                                                  | Name SMTA_TEST Type LST Type                              | 2007. Source Study                                                         |                                      |
| FemaleMale <u>A</u> I Combinations     C Full <u>D</u> iallel |                                                           | Name 🔂 Name                                                                |                                      |
| C Female/Male Matched Pairs C Upper Half-Diallel              | CONSTANT SELECTION PARAMETERS                             |                                                                            |                                      |
|                                                               | Method 🔽 🖉 🗘 🕅                                            | Destination List Derivative Breeding Method No.                            | Name Type                            |
| Common Characteristics                                        |                                                           | Name SMIA_IEST Type LST DER 205 DSR SINGLE PLANT SELECTION = 205           | DERIVATIVE NAME -                    |
| Breeding Method                                               | Name Type <none></none>                                   |                                                                            |                                      |
| Name Type CROSS NAME                                          |                                                           | Set as Koot of Management Group                                            |                                      |
|                                                               | Germplasm Date and Location                               | Method   Germplasm Date and Location                                       |                                      |
| Germplasm Date and Location                                   |                                                           |                                                                            | EARCH INCTITUTE LC                   |
| Date 2007-05-29 Location RRI-INTERNATION                      |                                                           | Date Name Type conne> Date 2007-05-29 Location IRRI-INTERNATIONAL RICE RES | EARCH INSTITUTE, LC < <u>C</u> hange |
|                                                               | 2007-05-29 IRRI-INTERNATIONAL RICE RESEARCH INST < Change | Gemplasm Date and Location Name Date and Location                          |                                      |
| Name Date and Location                                        | Name Date and Location                                    |                                                                            |                                      |
| Date 2007-05-29 Location RRI-INTERNATION                      | ·                                                         |                                                                            | EARCH INSTITUTE, LC < Change         |
|                                                               |                                                           | Date 2007-05-29 RRI-INTERNATIONAL RICE RESEARCH INST < Chains Convention   |                                      |
| Naming Convention of Designation                              | 2007-05-29 IRRI-INTERNATIONAL RICE RESEARCH INST < Change | Name Date and Location Plants Selected                                     |                                      |
| Prefix Start No. Suffix                                       |                                                           | Prefix Ose As                                                              | lo 1 Suffix                          |
| PFX 1 \$ SFX                                                  | Naming Convention of Designation                          |                                                                            |                                      |
|                                                               | Prefix Start No. Suffix                                   | Vefix 2007-05-29 RRI-INTERNATIONAL RICE RESEARCH INST < Chai               | e                                    |
|                                                               | PFX 1 \$SFX                                               |                                                                            |                                      |
| Naming Convention of Entry Code                               |                                                           | Naming Convention of Designation Vumeric Fiel                              | ld Width 5 💠 🔵                       |
| Prefix Start No. Suffix                                       | Vinclude leading zeros Numeric Field Width                | No. of Selections                                                          |                                      |
| 2                                                             |                                                           | Germplasm Names                                                            |                                      |
| Include leading zeros Numeric Field Width                     | Naming Convention of Entry Code                           | Prefix  © Start No 1  Suffix Cross HP 8698 Source HP 8698-                 | 1                                    |
|                                                               | Prefix Start No. Suffix F                                 | Prefix PRX C Range SFX Order Pr 6036                                       |                                      |
| Naming Convention of Source Prefix Start No. Suffix           | 2                                                         | - Tongo                                                                    | rivative(s) -00001 🔍                 |
| 3 Stati NO. Stati NO.                                         |                                                           | v Include leading zeros Numeric Field Width 5                              | rivative(s) -00001                   |
|                                                               | Vinclude leading zeros Numeric Field Width                | Namina Converting of Entry Code                                            |                                      |
| Vinclude leading zeros Numeric Field Width 4                  |                                                           | Naming Convention of Entry Code                                            |                                      |
|                                                               | -Naming Convention of Source                              | Prefix 🕞 Start No 3 🕏 Suffix 🔽 ListName 🔽 EntryCode 🔽 Source Entry Code 17 | 44403-001 👻                          |
|                                                               | Prefix Start No. Suffix P                                 |                                                                            |                                      |
| Attribute                                                     | 3                                                         | C Range                                                                    | Numeric Field Width 3 🚖              |
|                                                               |                                                           | Include leading zeros Numeric Field Width                                  |                                      |
|                                                               | Vinclude leading zeros Numeric Field Width 3              | Source                                                                     |                                      |
|                                                               |                                                           | Naming Convention of Source                                                | STRICTED2U-0001                      |
|                                                               |                                                           | Prefix G Start No 3 🗢 Suffix                                               |                                      |
|                                                               |                                                           | Include leading zeros                                                      | Numeric Field Width 4                |
|                                                               |                                                           | C Range                                                                    | ,                                    |
|                                                               |                                                           | 📈 🔽 Include leading zeros Numeric Field Width 4                            |                                      |
|                                                               |                                                           | Attribute Ok to All                                                        | OK Cancel Cancel to All              |
|                                                               | <u> </u>                                                  | Set as Root of Management Group                                            |                                      |
|                                                               |                                                           |                                                                            |                                      |
|                                                               |                                                           | CROP: RICE                                                                 |                                      |
|                                                               |                                                           |                                                                            |                                      |
|                                                               |                                                           |                                                                            |                                      |

#### **Fill Withs**

- Extension of menu-options in "Fill Column with " (for EntryCode, Source, Extra columns) in the ff:
  - Fill with GID-Female/Source Information
  - Fill with GID-Male/Source Information
  - Fill with Cross Information
  - Fill with Management Group Information

#### Fill Withs ...

#### GID-Female/Source Info

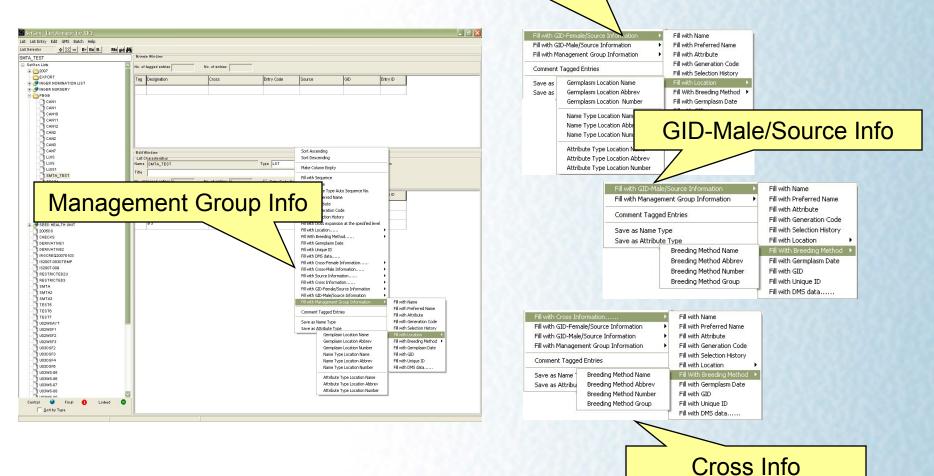

color, composition, and layou

#### MTA

- Added a feature for showing MTA files from the web or from a local path
- Provide the ff. INI keys:
  - MTA\_PATH={either URL or local path}
  - MTA\_FILE\_EXT={document file extension e.g. .pdf or .doc}

Fill With Attribute  $\rightarrow$  Select MTA Number  $\rightarrow$  View MTA

#### MTA ...

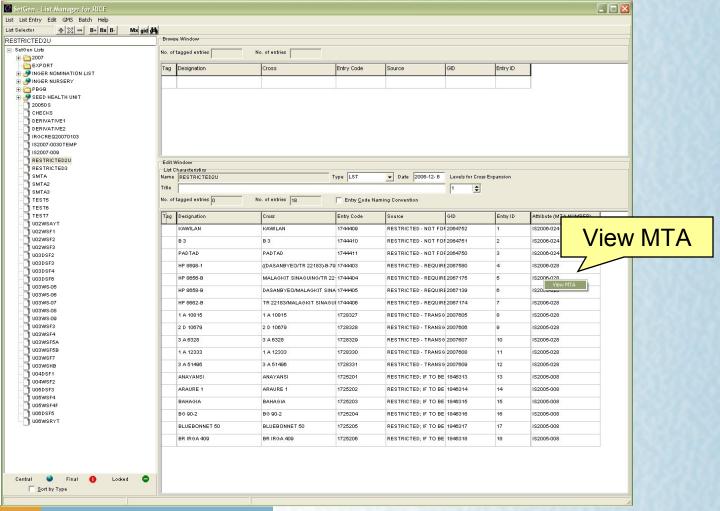

color, composition, and layout

#### **INI keys**

- LIST\_PANEL\_WIDTH=n
- MTA\_PATH=C:\smta\_files\ OR http://www.iris.irri.org/smta/files/
- MTA\_FILE\_EXT=.pdf or .doc
- TEXTLINE=YES

| Import Germplasm I                                          | List       |          |           |         |
|-------------------------------------------------------------|------------|----------|-----------|---------|
| Excel File Name                                             |            |          | •         | Open    |
| Destination List                                            | ▼ Type EXP | <b>_</b> | Date 2007 | 7-05-31 |
| Title<br>GMS Variable Parameters<br>I import GIDs to create | a new list |          |           |         |
| GID                                                         | Entry C    | Code     |           | •       |
| Textline                                                    |            | • [      |           | •       |
|                                                             |            |          | ок        | Cancel  |
|                                                             |            | <u></u>  |           |         |

# INI keys ...

- SEPARATOR= /
- AUTOFILLVCOL=YES

IRRI

- STANDARDIZE=YES
- DEL\_GERM\_WITH \_DESCENDANTS=NO

| 🤤 Delete GMS G                               | ermplasm Characteristics                                                                                                    |
|----------------------------------------------|----------------------------------------------------------------------------------------------------|
| Germplasm Name                               | IR 69502-6                                                                                                    |
| or Retrieve GID                              | 204231 <u>Go</u>                                                                                                    |
| Preferred Name                               | IR 69502-6                                                                                                    |
| Method                                       | SINGLE PLANT SELECTION SF                                                                                                    |
| Group Germplasm                              | IR 69502                                                                                                    |
| Source Germplasm                             | IR 69502                                                                                                    |
| Germplasm Location                           | IRRI-INTERNATIONAL RICE RESEARCH INSTITUTE, LOS BANOS                                                                               |
| Germplasm Date                               | Name Type                                                                                                    |
| Name Location                                | IRRI-INTERNATIONAL RICE RESEARCH INSTITUTE, LOS BANOS                                                                               |
| Name Date                                    |                                                                                                    |
| Reason for deleting                          |                                                                                                    |
| Delete Location                              | < C <u>h</u> ange                                                                                                    |
|                                              | Check list/s where GID of this Germplasm should be set to zero(0)                                                                   |
| List/s where this<br>Germplasm<br>is present | □ SMTA(-42)                                                                                                    |
| Dependencies                                 | Prog. No Name                                                                                                    |
| Preheudencies                                | 1 P 2 S<br>2 IR 69502-6-SEN 3<br>2 IR 69502-6-SEN<br>2 IR 69502-6-SEN<br>2 IR 69502-6-SEN<br>2 IR 69502-6-SEN<br>2 IR 69502-6-SEN 3 |
|                                              | V Display all dependencies                                                                                                    |
|                                              | Ok to All OK Cancel Cancel to All                                                                                                   |

#### **Future Plans**

- Calculate Coefficient of Parentage
- Accept Designation/Name entry in lower case
- Skins
- Option to display DMS data in lists
- Option to define a "standard" SetGen list with default "extra columns"
- list of feature requests/bug fixes from users

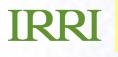

#### ICIS Developers' Workshop 2007 SetGen 5.4.1

**Clarissa I. Pimentel**